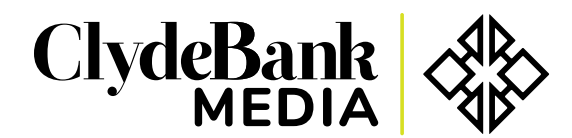

Your World, Simplified. www.clydebankmedia.com

# List of JavaScript Statements

# OUTPUT

# This is a comment /\* This is a multi-line comment \*/

window.alert("Hello World")

- Displays "Hello World" in an alert box

console.log("Hello World")

- Writes "Hello World" into the browser console

# DOM METHODS

These methods affect the overall HTML page

document.getElementById("id")

- Returns the element where id = "id"

document.getElementsByClassName("class")

- Returns a list of elements where class="class"

# document.createElement("button")

- Creates a button element

element.childNodes

- Returns all children elements within 'element'

## element.parentNode

- Returns the predecessor of 'element'

## element.appendChild

- Adds a DOM element to 'element'

## element.removeChild(child\_element)

- Removes 'child\_element' from 'element'

#### element.id

- Returns or assigns an id to an element

#### element.class

- Returns or assigns a class to an element

#### elementName.innerText = "Hello World"

- Assigns text to an HTML element

# EVENTS

Events occur only in certain circumstances; they're generally associated with functions.

document.onload

- Occurs when the web page is initially loaded

#### element.onclick

- Occurs when the element is clicked

## element.onkeyup

- Occurs when any key is pressed in the element

# VARIABLES

Variables must be declared before they are used.

```
var number = 1;
var workshop = "Advanced Web Dev";
var even_number = [2, 4, 6, 8];
```
# ARITHMETIC OPERATORS

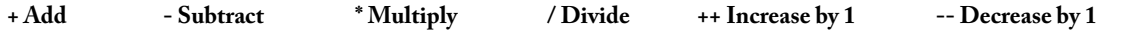

# STRING FUNCTIONS

```
var string = "javascript";
string.length
```
- Returns 10 – the length of the string

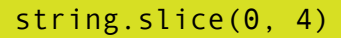

- Slices string from index 0 to index 4.Returns "java"

string.replace('a', 'A')

- Replaces first instance of 'a'.Returns "jAvascript"

# CONDITIONAL STATEMENTS

## RELATIONAL OPERATORS

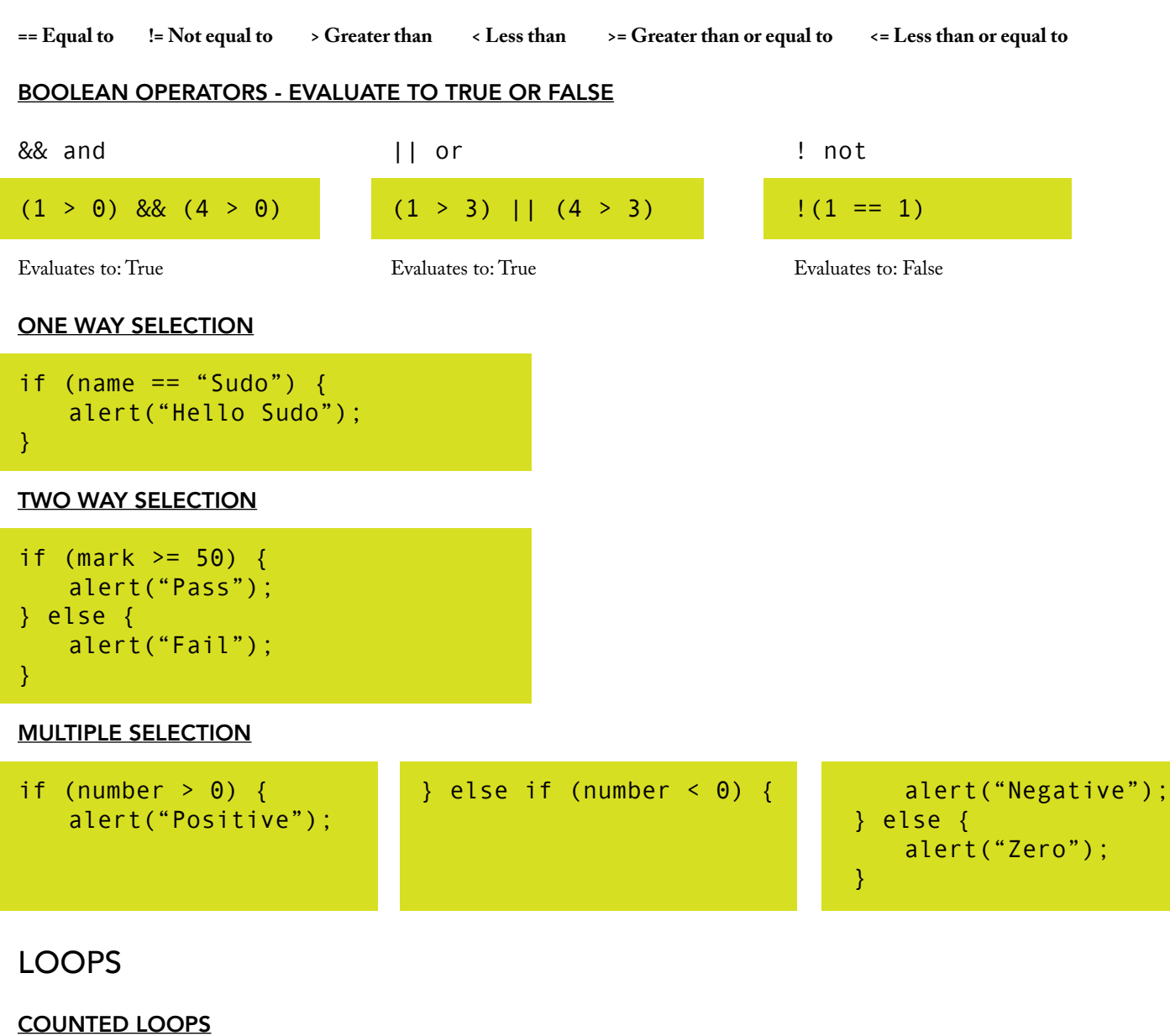

for  $(i = 0; i < 5; i++)$  { alert(i); }

- This outputs the values 1-9

```
// Loop through an array
var even numbers = [2, 4, 6, 8];
for (i = 0; i < even numbers.length; i++){
alert(even_numbers[i]);
}
```
- This all values stored in the array

## CONDITIONAL LOOPS

var  $i = 1$ ; while (i < 10) { alert(i); }

- This outputs the values 1-9

# FUNCTIONS

```
// Function that adds two numbers
function add(number1, number2) {
   return number1 + number2;
}
alert( add( 3, 4 ) )
- Displays 7
// Anonymous Functions Example
```

```
window.onload = function() \{alert("Hello");
}
```
- This outputs "Hello" once the window is loaded, and cannot be used any other time.